Warunkiem koniecznym (nie wystarczającym) uzyskania zaliczenia jest rozwiązanie co najmniej 12 z poniższych zadań, przy czym zadania oznaczone literą "O" są obowiązkowe. Jeśli zadanie ma podpunkty, to wciąż jest to jedno zadanie.

W rozwiązaniu należy wskazać algorytm, którym się posłużono i uzasadnić jego wybór. Rozwiązania wykorzystujące niewłaściwy algorytm (na przykład algorytm dla macierzy pełnej w przypadku macierzy rzadkiej) będą odrzucane. Rozwiązanie powinno obejmować krótkie omówienie wyników. Do rozwiązania proszę dołączyć kod programu. Rozwiązanie każdego zadania osobno, w postaci jednego pliku pdf o nazwie XXnazwisko.pdf, gdzie XX są cyframi odpowiadającymi numerowi zadania, proszę przesyłać do mnie elektronicznie na adres [pawel.gora@uj.edu.pl.](mailto:pawel.gora@uj.edu.pl)

1 O. Dobierając odpowiednie algorytmy (wybór trzeba uzasadnić!), rozwiązać następujące układy równań:

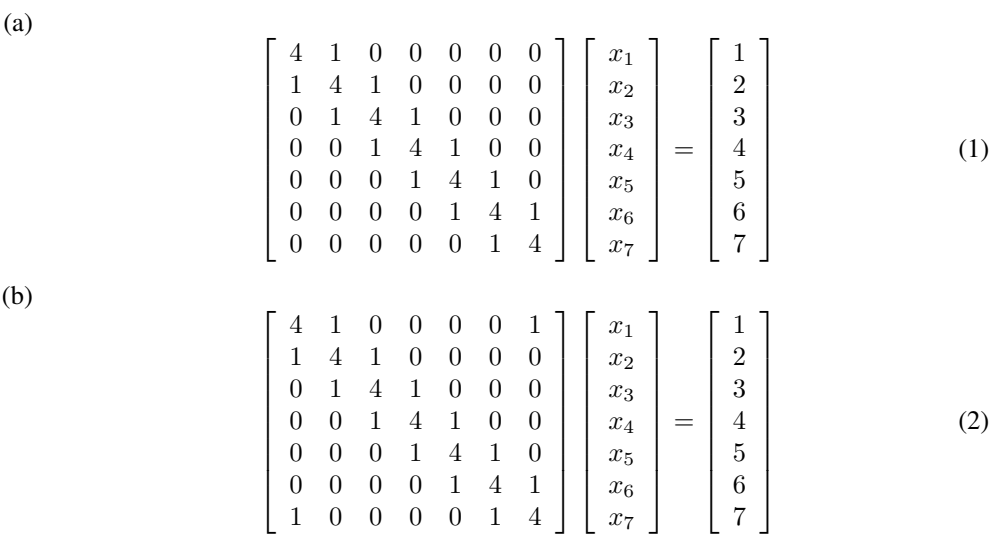

## <span id="page-0-0"></span>2 O. Dane jest macierz  $A \in \mathbb{R}^{128 \times 128}$  o następującej strukturze

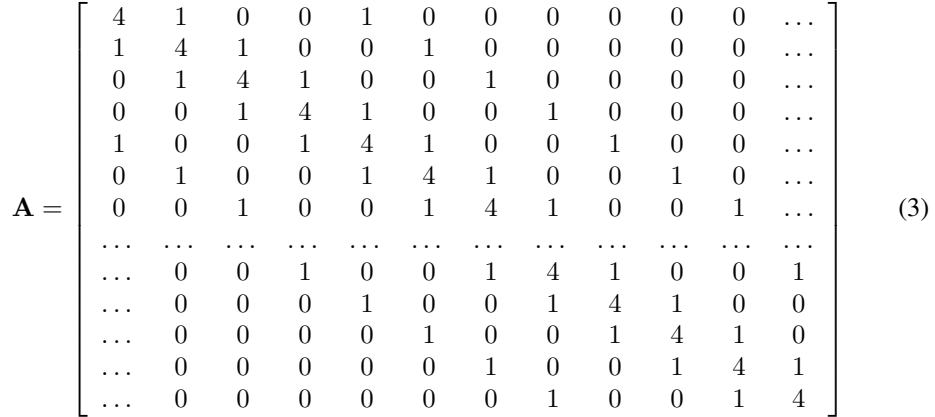

Rozwiązać równanie  $Ax = e$ , gdzie A jest macierzą [\(3\)](#page-0-0), natomiast e jest wektorem, którego wszystkie składowe są równe 1, za pomocą

- (a) metody Gaussa-Seidela,
- (b) metody gradientów sprzężonych.

Algorytmy muszą uwzględniać strukturę macierzy  $(3)$  — w przeciwnym razie zadanie nie będzie zaliczone!

Oba algorytmy proszę zastartować z tego samego przybliżenia początkowego. Porównać graficznie tempo zbieżności tych metod, to znaczy jak zmieniaję się normy  $||\mathbf{x}_k - \mathbf{x}_{k-1}||$ , gdzie  $x_k$  oznacza k-ty iterat. Porównać efektywną złożoność obliczeniową ze złożonością obliczeniową rozkładu Cholesky'ego dla tej macierzy.

<span id="page-1-0"></span>3. Dana jest macierz

$$
\mathbf{A} = \begin{bmatrix} \frac{19}{12} & \frac{13}{12} & \frac{5}{6} & \frac{5}{6} & \frac{13}{12} & -\frac{17}{12} \\ \frac{13}{12} & \frac{13}{12} & \frac{5}{6} & \frac{5}{6} & -\frac{11}{12} & \frac{13}{12} \\ \frac{5}{6} & \frac{5}{6} & \frac{5}{6} & -\frac{1}{6} & \frac{5}{6} & \frac{5}{6} \\ \frac{5}{6} & \frac{5}{6} & -\frac{1}{6} & \frac{5}{6} & \frac{5}{6} & \frac{5}{6} \\ \frac{13}{12} & -\frac{11}{12} & \frac{5}{6} & \frac{5}{6} & \frac{13}{12} & \frac{13}{12} \\ -\frac{17}{12} & \frac{13}{12} & \frac{5}{6} & \frac{5}{6} & \frac{13}{12} & \frac{19}{12} \end{bmatrix} .
$$
 (4)

Przy użyciu metody potęgowej znajdź jej dwie największe na moduł wartości własne i odpowiadające im wektory własne.

- 4. Sprowadź macierz z zadania [3](#page-1-0) do postaci trójdiagonalnej, a następnie znajdź jej wszystkie wartości własne.
- 5. Konstruując odpowiednią macierz symetryczną, rzeczywistą, znajdź wartości własne i unormowane wektory własne ponizszej macierzy hermitowskiej: ˙

$$
\begin{bmatrix} 0 & 1 & 0 & -i \\ 1 & 0 & -i & 0 \\ 0 & i & 0 & 1 \\ i & 0 & 1 & 0 \end{bmatrix}
$$
 (5)

Wskazówka: Wektory własne tej macierzy mogą być zespolone. Normę wektora  $\mathbf{u} \in \mathbb{C}^N$ obliczamy jako  $\left\| {\mathbf{u}} \right\|^2 = {{\mathbf{u}}^{\dagger}}{\mathbf{u}}.$ 

6. Dana jest macierz

$$
\begin{bmatrix} 2 & -1 & 0 & 0 & 1 \\ -1 & 2 & 1 & 0 & 0 \\ 0 & 1 & 1 & 1 & 0 \\ 0 & 0 & 1 & 2 & -1 \\ 1 & 0 & 0 & -1 & 2 \end{bmatrix}
$$
 (6)

Znajdź jej (przybliżony) wektor własny do wartości własnej  $\lambda \simeq 0.38197$ .

7 O. Znajdź, z dokładnością do czterech cyfr dziesiętnych, wartości współczynników wielomianu interpolacyjnego opartego na następującej tabelce:

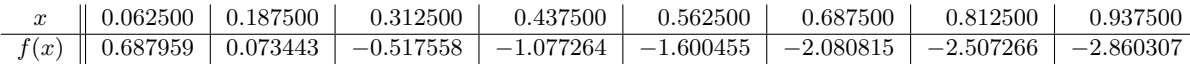

Sporządź wykres uzyskanego wielomianu w przedziale  $-1 \leq x \leq 1$  i zaznacz na nim punkty, które posłużyły do jego konstrukcji.

<span id="page-2-1"></span>8. Znaleźć wartości funkcji

<span id="page-2-0"></span>
$$
f(x) = \frac{1}{1 + 5x^2}
$$
 (7)

w punktach −1, −1 +  $\frac{1}{32}$ , −1 +  $\frac{2}{32}$ , ..., 1 −  $\frac{1}{32}$ , 1, a następnie skonstruować wielomian interpolacyjny Lagrange'a oparty na tych w˛ezłach i wartosciach funkcji [\(7\)](#page-2-0) w tych w˛ezłach. ´ Narysować wykres wielomianu interpolacyjnego.

- 9 O. Skonstruować naturalny splajn kubiczny dla funkcji i węzłów z zadania [8.](#page-2-1) Sporządzić jego wykres.
- 10. Skonstruować interpolację funkcjami wymiernymi według algorytmu Floatera i Hormanna z parametrem  $d = 3$  dla funkcji i węzłów z zadania [8.](#page-2-1) Sporządzić odpowiedni wykres.
- 11 O. Posługując się wzorem trapezów i metodą Romberga, oblicz całkę

$$
I = \int_{0}^{\infty} \sin\left(\pi \frac{1 + \sqrt{x}}{1 + x^2}\right) e^{-x} dx
$$
 (8)

z dokładnością do  $10^{-7}$ .

Wskazówka:

$$
I = \underbrace{\int_{0}^{A} \sin\left(\pi \frac{1+\sqrt{x}}{1+x^2}\right) e^{-x} dx}_{I_1} + \underbrace{\int_{A}^{\infty} \sin\left(\pi \frac{1+\sqrt{x}}{1+x^2}\right) e^{-x} dx}_{I_{\text{ogon}}} \tag{9}
$$

przy czym

$$
|I_{\text{ogon}}| \leqslant \int\limits_A^{\infty} \left| \sin \left( \pi \frac{1 + \sqrt{x}}{1 + x^2} \right) \right| \, e^{-x} \, dx \leqslant \int\limits_A^{\infty} e^{-x} \, dx = e^{-A} \,. \tag{10}
$$

Znajdź A takie, że  $e^{-A} < 10^{-7}$ , a następnie znajdź numerycznie wartość  $I_1$  z odpowiednią dokładnością.

12. Niech

$$
F(x) = \int_{-\infty}^{x} \cos\left(\frac{1+t}{t^2 + 0.04}\right) e^{-t^2} dt
$$
 (11)

Narysuj wykres  $F(x)$  oraz oblicz  $\lim_{x\to\infty} F(x)$  z dokładnością  $10^{-8}$ .

13 O. Stosując metodę Laguerre'a wraz ze strategią obniżania stopnia wielomianu i wygładzania, znajdź wszystkie rozwiązania równań

$$
243z7 - 486z6 + 783z5 - 990z4 + 558z3 - 28z2 - 72z + 16 = 0
$$
 (12a)

$$
z^{10} + z^9 + 3z^8 + 2z^7 - z^6 - 3z^5 - 11z^4 - 8z^3 - 12z^2 - 4z - 4 = 0 \tag{12b}
$$

$$
z^4 + iz^3 - z^2 - iz + 1 = 0 \tag{12c}
$$

14. Rozwiąż układ równań

$$
2x^2 + y^2 = 2 \tag{13a}
$$

$$
\left(x - \frac{1}{2}\right)^2 + (y - 1)^2 = \frac{1}{4}
$$
 (13b)

- 15. Sporządź naturalny splajn kubiczny na podstawie danych zawartych w pliku [http://](http://th-www.if.uj.edu.pl/zfs/gora/metnum16/dane.txt) [th-www.if.uj.edu.pl/zfs/gora/metnum16/dane.txt](http://th-www.if.uj.edu.pl/zfs/gora/metnum16/dane.txt). Przedstaw graficznie punkty danych i znaleziony splajn.
- 16. Stosując metodę Brenta znajdź minimum funkcji skonstruowanej w poprzednim zadaniu (znalezionego splajnu!), startując z losowo wybranej pary bliskoleżących punktów z przedziału [-1.5 : 1.5]; użyj tej pary to znalezienia trójki punktów wstępnie otaczających minimum. Powtórz zadanie dla kilkunastu różnych par punktów początkowych.
- 17 O. Znajdź numerycznie (analitycznie zrobić można to bardzo łatwo) minimum funkcji Rosenbrocka (zobacz rysunek)

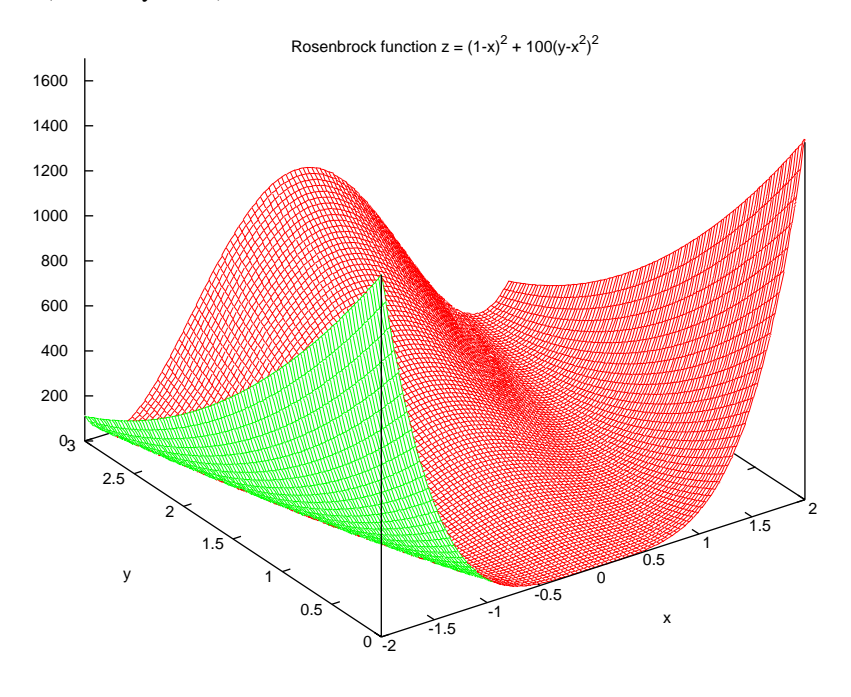

$$
f(x,y) = (1-x)^2 + 100(y - x^2)^2.
$$
 (14)

Rozpocznij poszukiwania od kilku–kilkunastu róznych, losowo wybranych punktów i oszacuj, ˙ ile trzeba kroków aby zbliżyć się do minimum narozsądną odległość. Przedstaw graficznie drogę, jaką przebywa algorytm poszukujący minimum (to znaczy pokaż położenia kolejnych minimalizacji kierunkowych lub kolejnych zaakceptowanych kroków wykonywanych w metodzie Levenberga–Marquardta).

18<sup>∗</sup>. Startując z kilku losowo wybranych punktów poczatkowych, spróbuj numerycznie znaleźć minima *czterowymiarowej* funkcji Rosenbrocka

$$
f(x_1, x_2, x_2, x_4) = (1 - x_1)^2 + 100(x_2 - x_1^2)^2 + 100(x_3 - x_2^2)^2 + 100(x_4 - x_3^2)^2. \tag{15}
$$

19. Startując ze 128 punktów początkowych, rozmieszczonych losowo w kwadracie [-3,3] × [−3, 3], znajdź minima funkcji

$$
f(x,y) = 0.25x^4 + y^2 - 0.5x^2 + 0.125x + 0.0625(x - y)
$$
 (16)

20 O. Dopasuj wielomiany niskich stopni do danych zawartych w pliku [http://th-www.if.](http://th-www.if.uj.edu.pl/zfs/gora/metnum16/w.txt)  $u$ j.edu.pl/zfs/gora/metnum16/w.txt, zakładając, że pomiary są nieskorelowane i obarczone takim samym błędem. Ustal za pomocą kryterium Akaike, jaki stopień wielomianu wybrać. Przyjmując

$$
\sigma^2 = \frac{1}{N} \sum_{i=1}^{N} (y_i - w(x_i))^2, \qquad (17)
$$

gdzie  $(x_i, y_i)$  oznaczają punkty pomiarowe,  $N$  jest liczbą pomiarów,  $w(x)$  dopasowanym wielomianem, znajd´z macierz kowariancji estymatorów (czyli współczynników dopasowanego wielomianu).

Jest to jeden z niewielu przypadków, w których trzeba explicite znaleźć odwrotność jakiejś macierzy.

21. Znajdź przybliżenia Padé  $R_{40}$ ,  $R_{31}$ ,  $R_{22}$ ,  $R_{13}$ ,  $R_{04}$  funkcji

<span id="page-4-0"></span>
$$
E(x) = \int_{0}^{\frac{\pi}{2}} \sqrt{1 - x^2 \sin \theta^2} \, d\theta \,, \quad x \in (-1, 1) \tag{18}
$$

Sporządź ich wykresy, oraz wykres samej funkcji [\(18\)](#page-4-0), w przedziale [-0.5, 0.5]. Wskazówka: *Use Mathematica, Luke!*

PFG